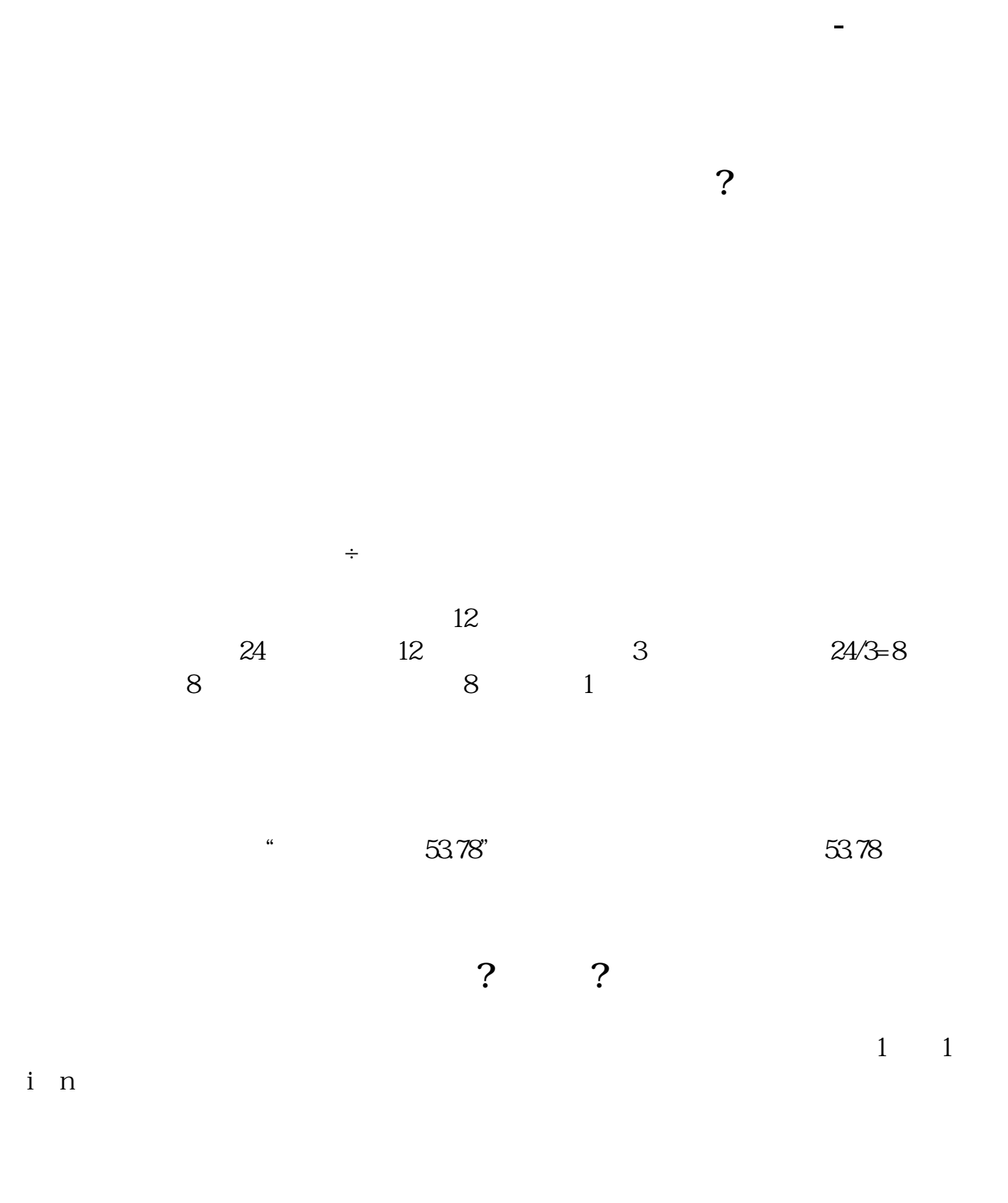

 $\,1\,$ 

 $\frac{1}{3}$ 

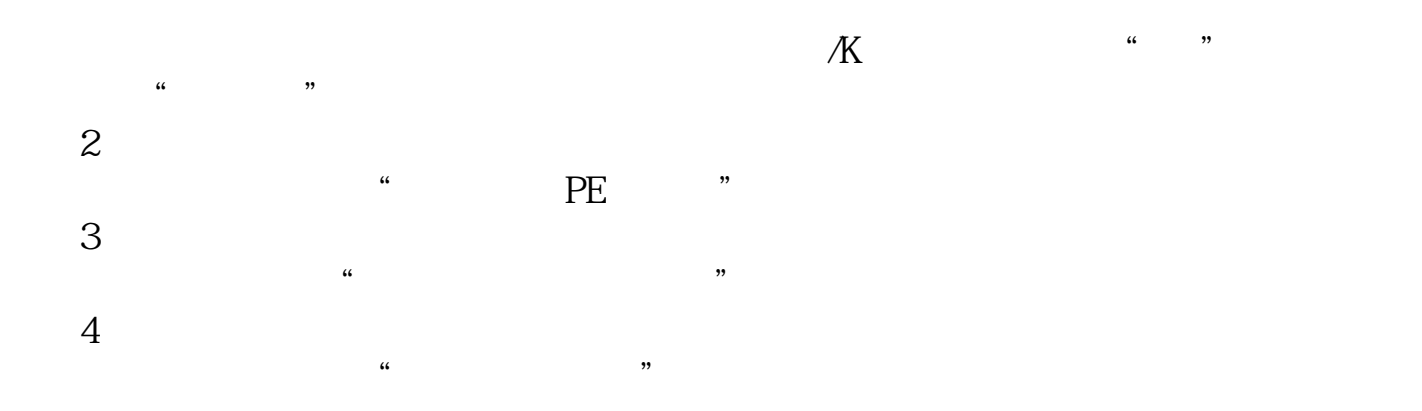

 $\mu$  , and  $\mu$  , and  $\mu$ 

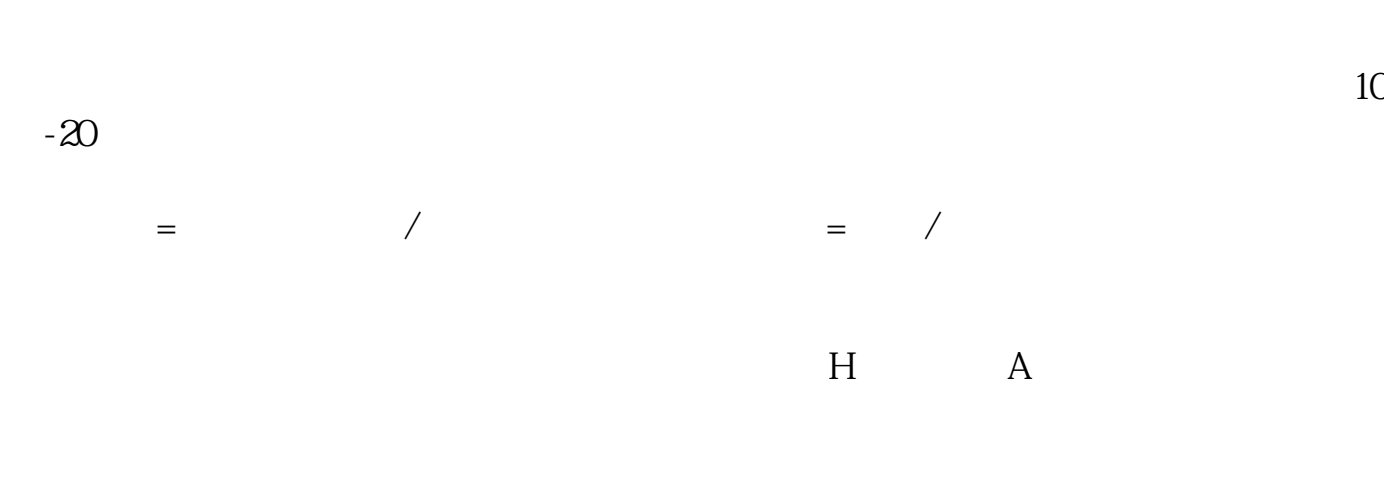

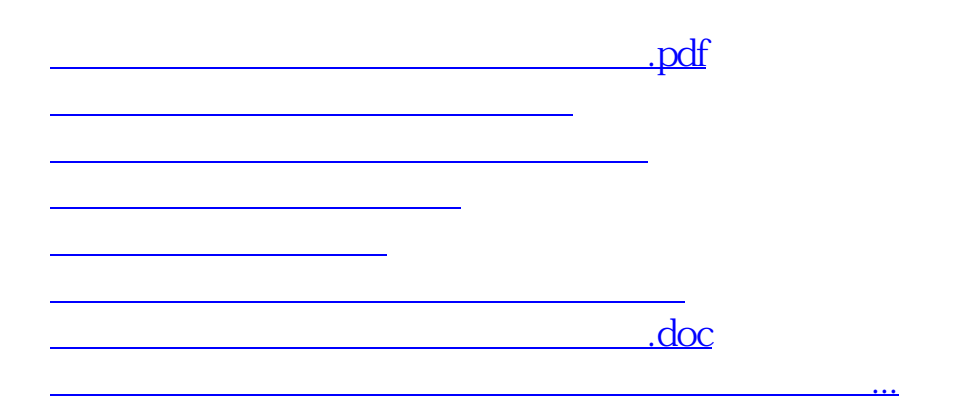

<https://www.gupiaozhishiba.com/chapter/37356463.html>